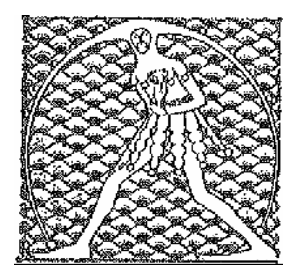

**GILDA** NAZIONALE

DEGLI INSEGNANTI

Federazione GILDA UNAMS

## COMUNICATO STAMPA

## **PRECARI, GILDA: "CONSULTA RINVIA SENTENZA DOPO RICATTO RENZI SU RIFORMA SCUOLA?"**

"Oggi apprendiamo che la Corte Costituzionale ha rinviato la discussione riguardante il ricorso sul precariato dal 23 giugno a data da destinarsi. A quasi un anno di distanza dalla sentenza della Corte di giustizia europea, che il 26 novembre scorso si è espressa a favore della stabilizzazione dei precari della scuola pubblica italiana, l'Italia tarda ancora, dunque, nel rispettare le disposizioni dei giudici comunitari". A darne notizia è la Gilda degli Insegnanti che è stata attrice del ricorso presentato alla Corte di Lussemburgo.

"Il sospetto – commenta il coordinatore nazionale Rino Di Meglio – è che ci sia un nesso tra il rinvio deciso dalla Consulta e il ricatto di Renzi sulla riforma della scuola e il destino dei docenti precari. Questo slittamento, peraltro senza fissare un'altra data, avrà gravi ripercussioni sulle decine di migliaia di ricorsi che giacciono in sospeso nei tribunali in attesa della sentenza della Corte Costituzionale. A questo punto – conclude Di Meglio – siamo sempre più convinti di rivolgerci al Parlamento europeo per chiedere la riapertura della procedura di infrazione contro lo Stato italiano".

Roma, 18 giugno 2015

UFFICIO STAMPA GILDA INSEGNANTI